# Package 'hdm'

January 18, 2019

<span id="page-0-0"></span>Type Package

Title High-Dimensional Metrics

Version 0.3.1

Date 2018-12-19

**Depends**  $R (= 3.0.0)$ 

Description Implementation of selected high-dimensional statistical and econometric methods for estimation and inference. Efficient estimators and uniformly valid confidence intervals for various low-dimensional causal/ structural parameters are provided which appear in high-dimensional approximately sparse models. Including functions for fitting heteroscedastic robust Lasso regressions with non-Gaussian errors and for instrumental variable (IV) and treatment effect estimation in a high-dimensional setting. Moreover, the methods enable valid post-selection inference and rely on a theoretically grounded, data-driven choice of the penalty.

Chernozhukov, Hansen, Spindler (2016) <arXiv:1603.01700>.

License MIT + file LICENSE

LazyData TRUE

Imports MASS, glmnet, ggplot2, checkmate, Formula, methods

Suggests testthat, knitr, xtable, mvtnorm

VignetteBuilder knitr

RoxygenNote 6.1.0

Author Martin Spindler [cre, aut], Victor Chernozhukov [aut], Christian Hansen [aut], Philipp Bach [ctb]

Maintainer Martin Spindler <martin.spindler@gmx.de>

Repository CRAN

Repository/R-Forge/Project hdm

Repository/R-Forge/Revision 160

Repository/R-Forge/DateTimeStamp 2019-01-18 15:08:29

Date/Publication 2019-01-18 21:50:17 UTC

NeedsCompilation no

# <span id="page-1-0"></span>R topics documented:

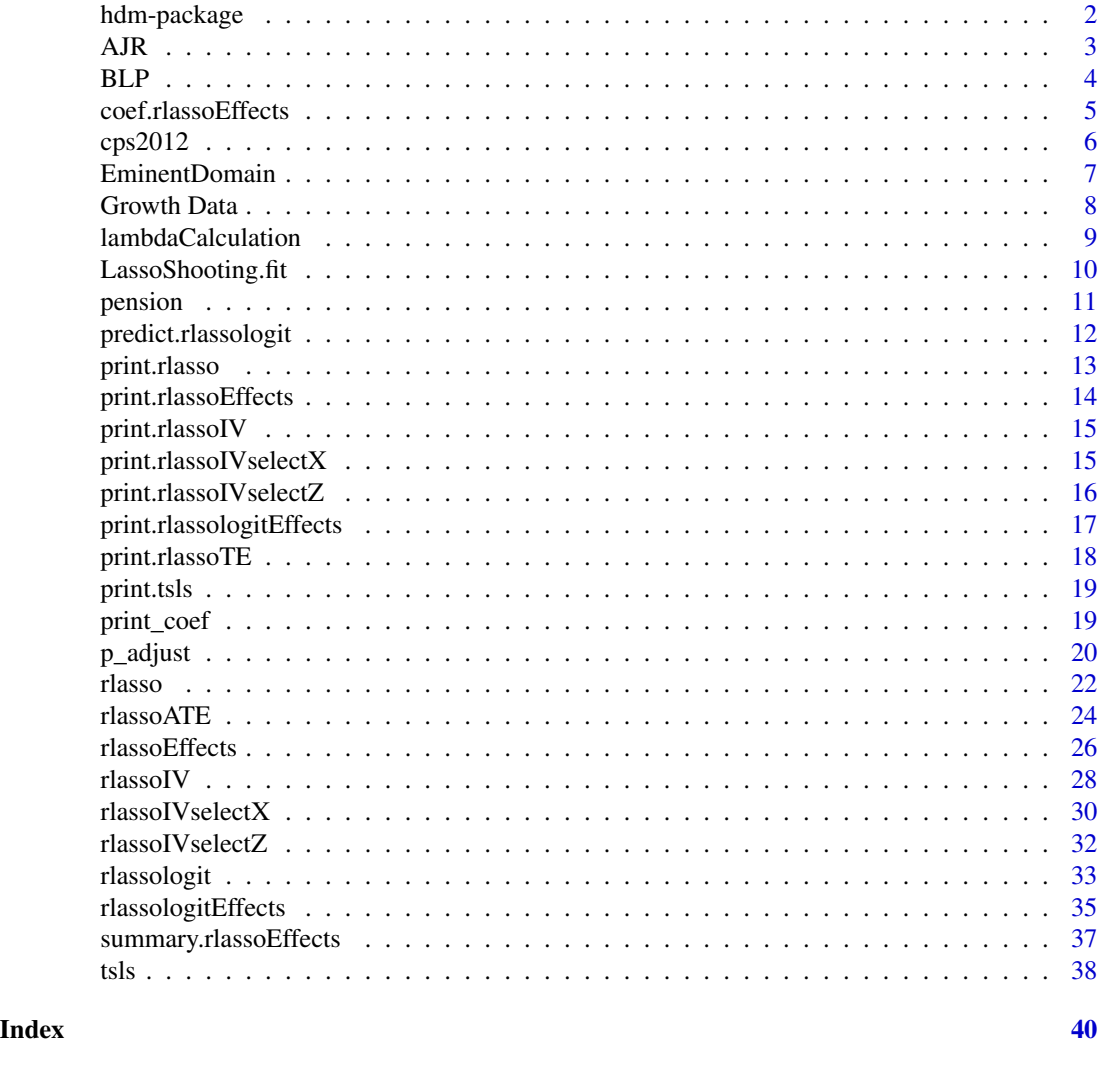

hdm-package *hdm: High-Dimensional Metrics*

# Description

This package implements methods for estimation and inference in a high-dimensional setting.

# <span id="page-2-0"></span>Details

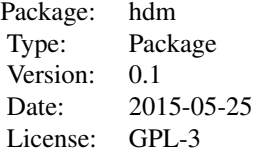

This package provides efficient estimators and uniformly valid confidence intervals for various low-dimensional causal/structural parameters appearing in high-dimensional approximately sparse models. The package includes functions for fitting heteroskedastic robust Lasso regressions with non-Gaussian erros and for instrumental variable (IV) and treatment effect estimation in a highdimensional setting. Moreover, the methods enable valid post-selection inference. Moreover, a theoretically grounded, data-driven choice of the penalty level is provided.

#### Author(s)

Victor Chernozhukov, Christian Hansen, Martin Spindler

Maintainer: Martin Spindler <spindler@mea.mpisoc.mpg.de>

#### References

A. Belloni, D. Chen, V. Chernozhukov and C. Hansen (2012). Sparse models and methods for optimal instruments with an application to eminent domain. *Econometrica* 80 (6), 2369-2429.

A. Belloni, V. Chernozhukov and C. Hansen (2013). Inference for high-dimensional sparse econometric models. In Advances in Economics and Econometrics: 10th World Congress, Vol. 3: Econometrics, Cambirdge University Press: Cambridge, 245-295.

A. Belloni, V. Chernozhukov, C. Hansen (2014). Inference on treatment effects after selection among high-dimensional controls. The Review of Economic Studies 81(2), 608-650.

AJR *AJR data set*

# **Description**

Dataset on settler mortality.

# Format

Mort Settler mortality logMort logarithm of Mort Latitude Latitude Latitude2 Latitude^2

<span id="page-3-0"></span>

Africa Africa Asia Asia Namer North America Samer South America Neo Neo-Europes GDP GDP Exprop Average protection against expropriation risk

# Details

Data set was analysed in Acemoglu et al. (2001). A detailed description of the data can be found at <http://economics.mit.edu/faculty/acemoglu/data/ajr2001>

# References

D. Acemoglu, S. Johnson, J. A. Robinson (2001). Colonial origins of comparative development: an empirical investigation. American Economic Review, 91, 1369–1401.

#### Examples

data(AJR)

BLP *BLP data set*

# Description

Automobile data set from the US.

# Format

model.name model name model.id model id firm.id firm id cdid cdid id id price log price mpg miles per gallon mpd miles per dollar hpwt horse power per weight air air conditioning (binary variable) space size of the car share market share outshr share s0 y outcome variable defined as log(share) - log(outshr) trend time trend

# <span id="page-4-0"></span>Details

Data set was analysed in Berry, Levinsohn and Pakes (1995). The data stem from annual issues of the Automotive News Market Data Book. The data set inlcudes information on all models marketed during the the period beginning 1971 and ending in 1990 cotaining 2217 model/years from 997 distinct models. A detailed description is given in BLP (1995, 868–871). The internal function constructIV constructs instrumental variables along the lines described and used in BLP (1995).

# References

S. Berry, J. Levinsohn, A. Pakes (1995). Automobile Prices in Market EquilibriumD. Econometrica, 63(4), 841–890.

# Examples

data(BLP)

coef.rlassoEffects *Coefficients from S3 objects* rlassoEffects

# Description

Method to extract coefficients from objects of class rlassoEffects

#### Usage

```
## S3 method for class 'rlassoEffects'
coef(object, complete = TRUE,
  selection.matrix = FALSE, include.targets = FALSE, ...)
```
#### Arguments

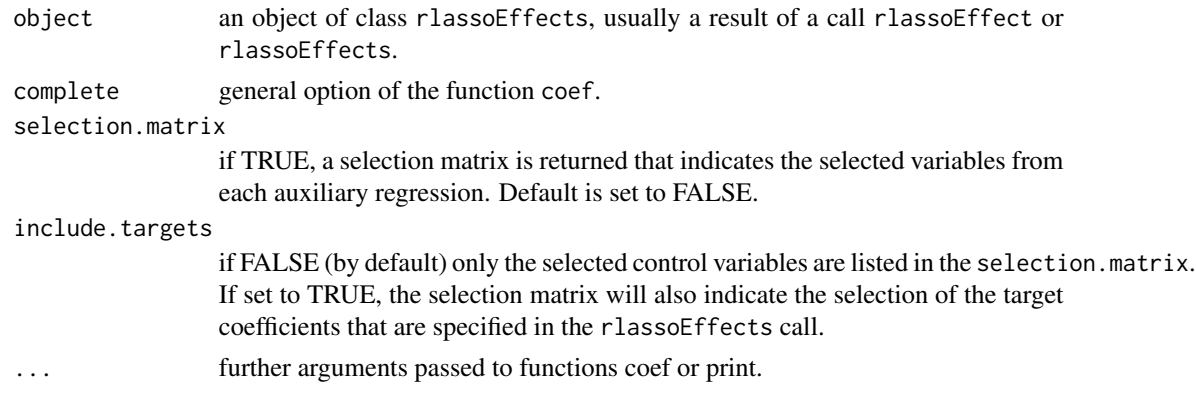

# Details

Printing coefficients and selection matrix for S3 object rlassoEffects

<span id="page-5-0"></span>

# Description

Census data from the US for the year 2012.

# Format

lnw log of hourly wage (annual earnings / annual hours)

female female indicator

married status six indicators: widowed, divorced, separated, nevermarried, and married (omitted)

education attainment six indicators: hsd08, hsd911, hsg, cg, ad, and sc (omitted)

region indicators four indicators: mw, so, we, and ne (omitted)

potential experience (max[0, age - years of education - 7]): exp1, exp2 (divided by 100), exp3 (divided by 1000), exp4 (divided by 10000)

weight March Supplement sampling weight

year CPS year

# Details

The CPS is a monthly U.S. household survey conducted jointly by the U.S. Census Bureau and the Bureau of Labor Statistics. The data comprise the year 2012. This data set was used in Mulligan and Rubinstein (2008). The sample comprises white non-hipanic, ages 25-54, working full time full year (35+ hours per week at least 50 weeks), exclude living in group quarters, self-employed, military, agricultural, and private household sector, allocated earning, inconsistent report on earnings and employment, missing data.

# References

C. B. Mulligan and Y. Rubinstein (2008). Selection, investment, and women's relative wages over time. The Quarterly Journal of Economics, 1061–1110.

## Examples

data(BLP)

<span id="page-6-0"></span>

#### **Description**

Dataset on judicial eminent domain decisions.

# Format

- y economic outcome variable
- x set of exogenous variables
- d eminent domain decisions
- z set of potential instruments

#### Details

Data set was analyzed in Belloni et al. (2012). They estimate the effect of judicial eminent domain decisions on economic outcomes with instrumental variables (IV) in a setting high a large set of potential IVs. A detailed decription of the data can be found at [https://www.econometricsociety.](https://www.econometricsociety.org/publications/econometrica/2012/11/01/sparse-models-and-methods-optimal-instruments-application) [org/publications/econometrica/2012/11/01/sparse-models-and-methods-optimal-instruments-application](https://www.econometricsociety.org/publications/econometrica/2012/11/01/sparse-models-and-methods-optimal-instruments-application) The data set contains four "sub-data sets" which differ mainly in the dependent variables: repeatsales FHFA/OFHEO house price index for metro (FHFA) and non-metro (NM) area, the Case-Shiller home price index (CS), and state-level GDP from the Bureau of Economic Analysis - all transformed with the logarithm. The structure of each subdata set is given above. In the data set the following variables and name conventions are used: "numpanelskx\_..." is the number of panels with at least k members with the characteristic following the "\_". The probability controls (names start with "F\_prob\_") follow a similar naming convention and give the probability of observing a panel with characteristic given following second "\_" given the characteristics of the pool of judges available to be assigned to the case.

Characteristics in the data for the control variables or instruments:

noreligion judge reports no religious affiliation id public judge's law degree is from a public university dem judge reports being a democrat female judge is female nonwhite judge is nonwhite (and not black) black judge is black jewish judge is Jewish catholic judge is Catholic mainline baseline religion protestant belongs to a protestant church evangelical belongs to an evangelical church instate\_ba judge's undergraduate degree was obtained within state

<span id="page-7-0"></span>**ba\_public** judge's undergraduate degree was obtained at a public university elev judge was elevated from a district court **year** year dummy (reference category is one year before the earliest year in the data set (excluded)) circuit dummy for the circuit level (reference category excluded) missing cy 12 a dummy for whether there were no cases in that circuit-year numcasecat\_12 the number of takings appellate decisions

#### References

D. Belloni, D. Chen, V. Chernozhukov and C. Hansen (2012). Sparse models and methods for optimal instruments with an application to eminent domain. *Econometrica* 80 (6), 2369–2429.

#### Examples

data(EminentDomain)

Growth Data *Growth data set*

**Description** 

Data set of growth compiled by Barro Lee.

#### Format

Dataframe with the following variables:

outcome dependent variable: national growth rates in GDP per capita for the periods 1965-1975 and 1975-1985

x covariates which might influence growth

#### Details

The data set contains growth data of Barro-Lee. The Barro Lee data consists of a panel of 138 countries for the period 1960 to 1985. The dependent variable is national growth rates in GDP per capita for the periods 1965-1975 and 1975-1985. The growth rate in GDP over a period from  $t_1$  to  $t_2$  is commonly defined as  $\log(GDP_{t_1}/GDP_{t_2})$ . The number of covariates is p=62. The number of complete observations is 90.

# Source

The full data set and further details can be found at <http://www.nber.org/pub/barro.lee>, [http:](http://www.barrolee.com) [//www.barrolee.com](http://www.barrolee.com), and, [http://www.bristol.ac.uk//Depts//Economics//Growth//barle](http://www.bristol.ac.uk//Depts//Economics//Growth//barlee.htm)e. [htm](http://www.bristol.ac.uk//Depts//Economics//Growth//barlee.htm).

# <span id="page-8-0"></span>lambdaCalculation 9

# References

R.J. Barro, J.W. Lee (1994). Data set for a panel of 139 countries. NBER.

R.J. Barro, X. Sala-i-Martin (1995). Economic Growth. McGrwa-Hill, New York.

#### Examples

data(GrwothData)

lambdaCalculation *Function for Calculation of the penalty parameter*

# Description

This function implements different methods for calculation of the penalization parameter  $\lambda$ . Further details can be found under [rlasso.](#page-21-1)

#### Usage

```
lambdaCalculation(penalty = list(homoscedastic = FALSE, X.dependent.lambda =
 FALSE, lambda.start = NULL, c = 1.1, gamma = 0.1), y = NULL, x = NULL
```
# Arguments

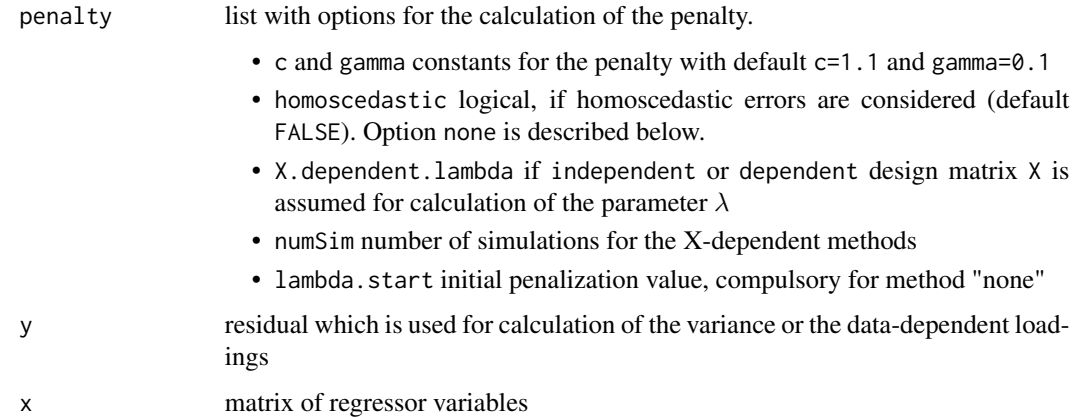

#### Value

The functions returns a list with the penalty 1 ambda which is the product of 1 ambda0 and Ups0. Ups0 denotes either the variance (independent case) or the data-dependent loadings for the regressors. method gives the selected method for the calculation.

<span id="page-9-0"></span>LassoShooting.fit *Shooting Lasso*

# Description

Implementation of the Shooting Lasso (Fu, 1998) with variable dependent penalization weights.

# Usage

```
LassoShooting.fit(x, y, lambda, control = list(maxIter = 1000, optTol =
  10^{\circ}(-5), zeroThreshold = 10^{\circ}(-6)), XX = NULL, Xy = NULL,
  beta.start = NULL)
```
# Arguments

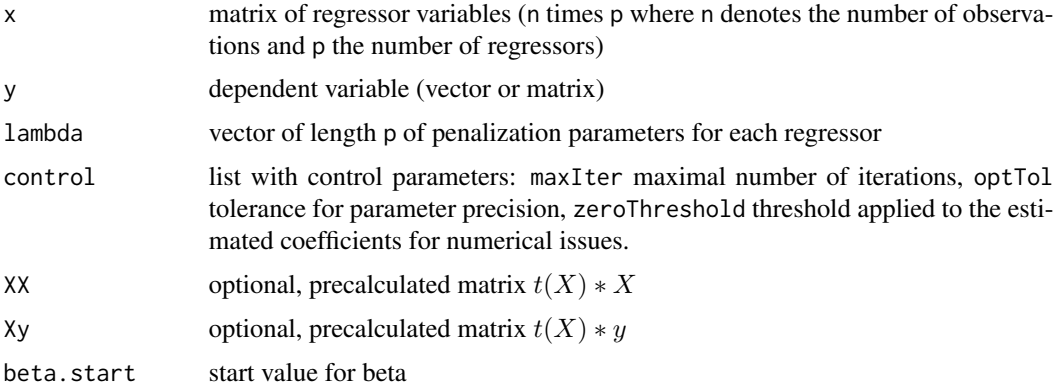

# Details

The function implements the Shooting Lasso (Fu, 1998) with variable dependent penalization. The arguments XX and Xy are optional and allow to use precalculated matrices which might improve performance.

# Value

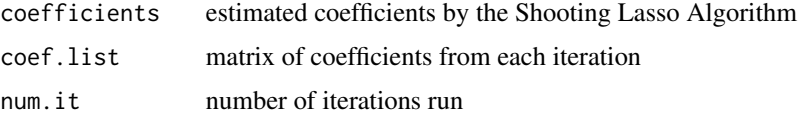

# References

Fu, W. (1998). Penalized regressions: the bridge vs the lasso. *Journal of Computational and Graphical Software* 7, 397-416.

<span id="page-10-0"></span>

# Description

Data set on financial wealth and 401(k) plan participation

# Format

Dataframe with the following variables (amongst others):

p401 participation in 401(k) e401 eligibility for 401(k)  $a401$  401(k) assets tw total wealth (in US \$) tfa financial assets (in US \$) net\_tfa net financial assets (in US \$) nifa non-401k financial assets (in US \$) net\_nifa net non-401k financial assets net\_n401 net non-401(k) assets (in US \$) ira individual retirement account (IRA) inc income (in US \$) age age fsize family size marr married pira participation in IRA db defined benefit pension hown home owner educ education (in years) male male twoearn two earners nohs, hs, smcol, col dummies for education: no high-school, high-school, some college, college hmort home mortage (in US \$) hequity home equity (in US \$) hval home value (in US \$)

# <span id="page-11-0"></span>Details

The sample is drawn from the 1991 Survey of Income and Program Participation (SIPP) and consists of 9,915 observations. The observational units are household reference persons aged 25-64 and spouse if present. Households are included in the sample if at least one person is employed and no one is self-employed. The data set was analysed in Chernozhukov and Hansen (2004) and Belloni et al.  $(2014)$  where further details can be found. They examine the effects of  $401(k)$  plans on wealth using data from the Survey of Income and Program Participation using 401(k) eligibility as an instrument for 401(k) participation.

# References

V. Chernohukov, C. Hansen (2004). The impact of 401(k) participation on the wealth distribution: An instrumental quantile regression analysis. The Review of Economic and Statistics 86 (3), 735– 751.

A. Belloni, V. Chernozhukov, I. Fernandez-Val, and C. Hansen (2014). Program evaluation with high-dimensional data. Working Paper.

### Examples

data(pension)

predict.rlassologit *Methods for S3 object* rlassologit

# Description

Objects of class rlassologit are constructed by rlassologit. print.rlassologit prints and displays some information about fitted rlassologit objects. summary.rlassologit summarizes information of a fitted rlassologit object. predict.rlassologit predicts values based on a rlassologit object. model.matrix.rlassologit constructs the model matrix of a lasso object.

#### Usage

```
## S3 method for class 'rlassologit'
predict(object, newdata = NULL, type = "response",
  ...)
## S3 method for class 'rlassologit'
model.matrix(object, ...)
## S3 method for class 'rlassologit'
print(x, all = TRUE, digits = max(3L,getOption("digits") - 3L), ...## S3 method for class 'rlassologit'
summary(object, all = TRUE, digits = max(3L,getOption("digits") - 3L), ...
```
# <span id="page-12-0"></span>print.rlasso 13

# Arguments

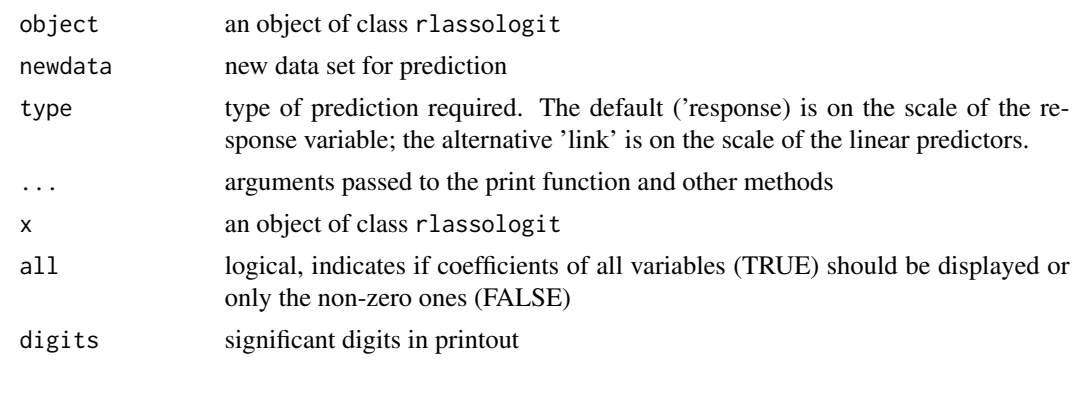

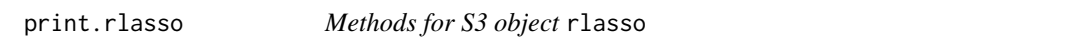

# Description

Objects of class rlasso are constructed by rlasso. print.rlasso prints and displays some information about fitted rlasso objects. summary.rlasso summarizes information of a fitted rlasso object. predict.rlasso predicts values based on a rlasso object. model.matrix.rlasso constructs the model matrix of a rlasso object.

# Usage

```
## S3 method for class 'rlasso'
print(x, all = TRUE, digits = max(3L, getOption("digits") -3L), \ldots## S3 method for class 'rlasso'
summary(object, all = TRUE, digits = max(3L,
 getOption("digits") - 3L), ...## S3 method for class 'rlasso'
model.matrix(object, ...)
## S3 method for class 'rlasso'
predict(object, newdata = NULL, ...)
```
# Arguments

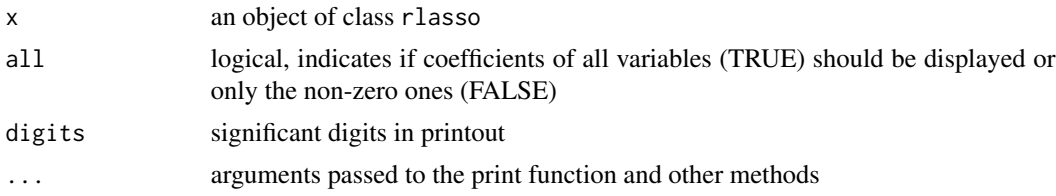

<span id="page-13-0"></span>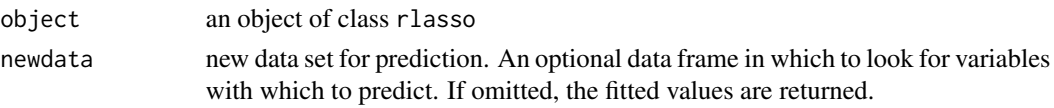

print.rlassoEffects *Methods for S3 object* rlassoEffects

# Description

Objects of class rlassoEffects are constructed by rlassoEffects. print.rlassoEffects prints and displays some information about fitted rlassoEffect objects. summary.rlassoEffects summarizes information of a fitted rlassoEffect object and is described at [summary.rlassoEffects](#page-36-1). confint.rlassoEffects extracts the confidence intervals. plot.rlassoEffects plots the estimates with confidence intervals.

# Usage

```
## S3 method for class 'rlassoEffects'
print(x, digits = max(3L, getOption("digits") - 3L),...)
## S3 method for class 'rlassoEffects'
confint(object, parm, level = 0.95, joint = FALSE,...)
## S3 method for class 'rlassoEffects'
plot(x, joint = FALSE, level = 0.95, main = "",xlab = "coef", ylab = "", xlim = NULL, ...)
```
#### **Arguments**

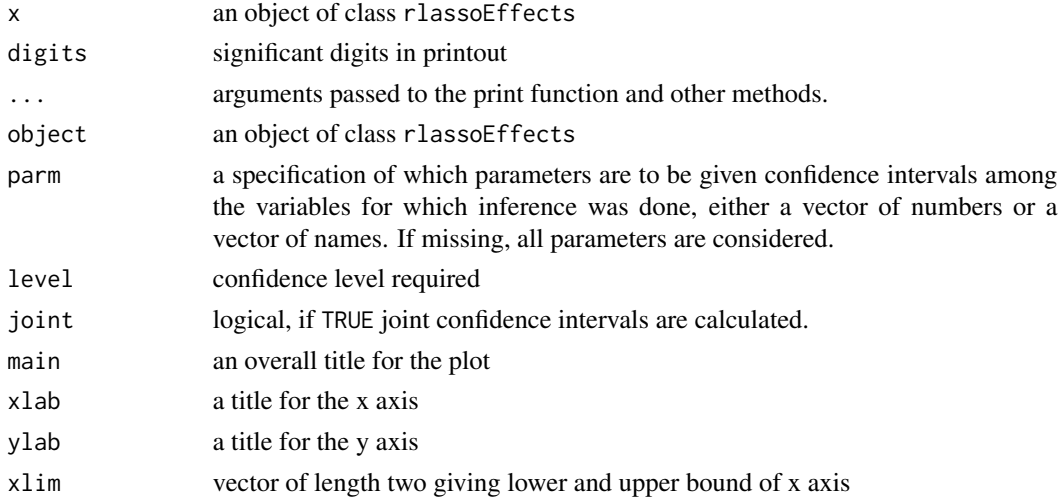

<span id="page-14-0"></span>

#### Description

Objects of class rlassoIV are constructed by rlassoIV. print.rlassoIV prints and displays some information about fitted rlassoIV objects. summary.rlassoIV summarizes information of a fitted rlassoIV object. confint.rlassoIV extracts the confidence intervals.

#### Usage

```
## S3 method for class 'rlassoIV'
print(x, digits = max(3L, getOption("digits") - 3L), \dots)
## S3 method for class 'rlassoIV'
summary(object, digits = max(3L, getOption("digits") - 3L),
  ...)
## S3 method for class 'rlassoIV'
confint(object, parm, level = 0.95, ...)
```
#### Arguments

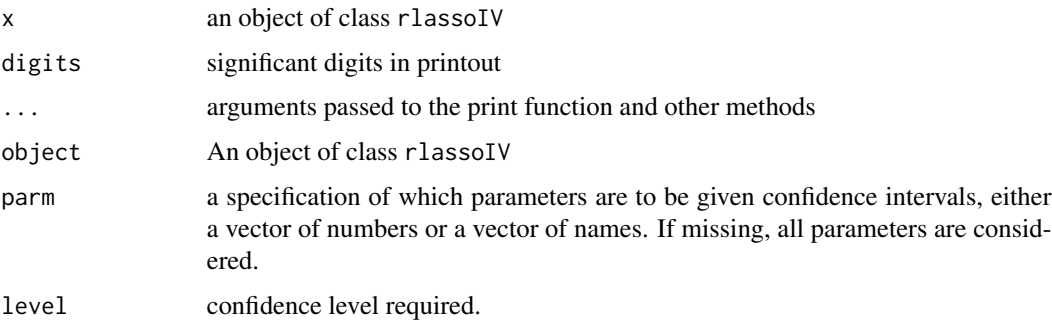

print.rlassoIVselectX *Methods for S3 object* rlassoIVselectX

# Description

Objects of class rlassoIVselectX are constructed by rlassoIVselectX. print.rlassoIVselectX prints and displays some information about fitted rlassoIVselectX objects. summary.rlassoIVselectX summarizes information of a fitted rlassoIVselectX object. confint.rlassoIVselectX extracts the confidence intervals.

# Usage

```
## S3 method for class 'rlassoIVselectX'
print(x, digits = max(3L, getOption("digits") - 3L),...)
## S3 method for class 'rlassoIVselectX'
summary(object, digits = max(3L, getOption("digits")
  - 3L), ...)
## S3 method for class 'rlassoIVselectX'
confint(object, parm, level = 0.95, ...)
```
# Arguments

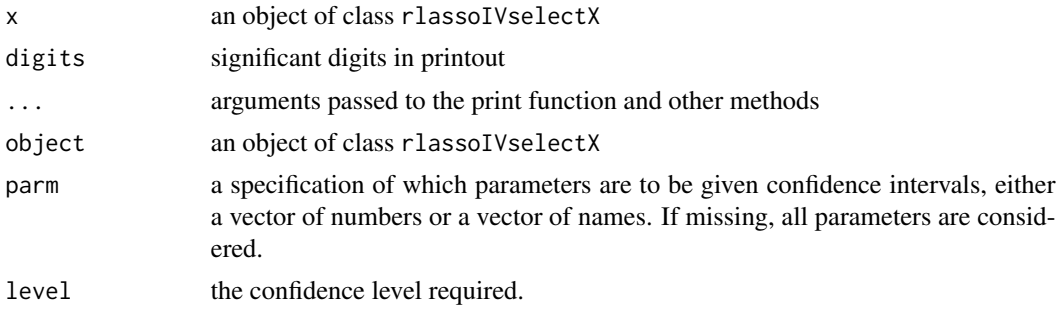

print.rlassoIVselectZ *Methods for S3 object* rlassoIVselectZ

# Description

Objects of class rlassoIVselectZ are constructed by rlassoIVselectZ. print.rlassoIVselectZ prints and displays some information about fitted rlassoIVselectZ objects. summary.rlassoIVselectZ summarizes information of a fitted rlassoIVselectZ object. confint.rlassoIVselectZ extracts the confidence intervals.

# Usage

```
## S3 method for class 'rlassoIVselectZ'
print(x, digits = max(3L, getOption("digits") - 3L),...)
## S3 method for class 'rlassoIVselectZ'
summary(object, digits = max(3L, getOption("digits")
  -3L), \ldots## S3 method for class 'rlassoIVselectZ'
confint(object, parm, level = 0.95, ...)
```
<span id="page-15-0"></span>

# <span id="page-16-0"></span>Arguments

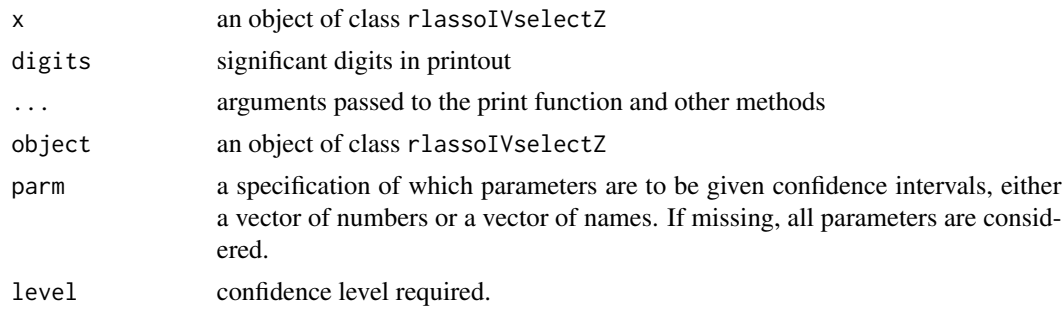

```
print.rlassologitEffects
```
*Methods for S3 object* rlassologitEffects

# Description

Objects of class rlassologitEffects are construced by rlassologitEffects or rlassologitEffect. print.rlassologitEffects prints and displays some information about fitted rlassologitEffect objects. summary.rlassologitEffects summarizes information of a fitted rlassologitEffects object. confint.rlassologitEffects extracts the confidence intervals.

# Usage

```
## S3 method for class 'rlassologitEffects'
print(x, \text{ digits} = max(3L, getOption("digits") -3L), ...)
## S3 method for class 'rlassologitEffects'
summary(object, digits = max(3L,
 getOption("digits") - 3L), ...## S3 method for class 'rlassologitEffects'
confint(object, parm, level = 0.95,
  joint = FALSE, ...)
```
# Arguments

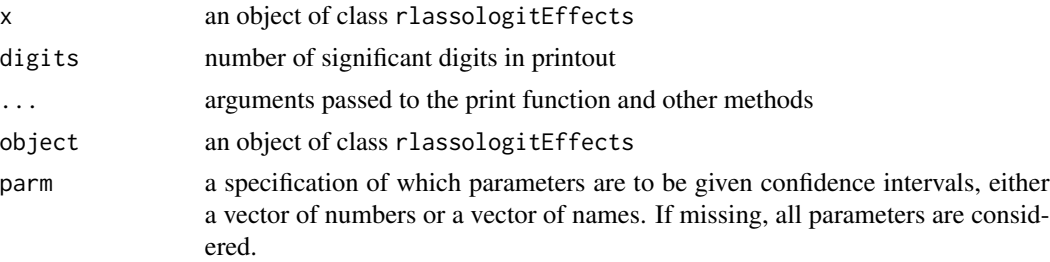

<span id="page-17-0"></span>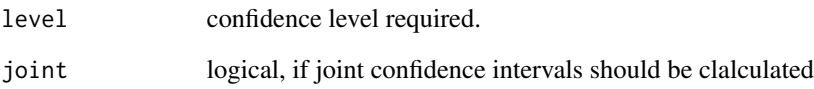

print.rlassoTE *Methods for S3 object* rlassoTE

# Description

Objects of class rlassoTE are constructed by rlassoATE, rlassoATET, rlassoLATE, rlassoLATET. print.rlassoTE prints and displays some information about fitted rlassoTE objects. summary.rlassoTE summarizes information of a fitted rlassoTE object. confint.rlassoTE extracts the confidence intervals.

# Usage

```
## S3 method for class 'rlassoTE'
print(x, digits = max(3L, getOption("digits") - 3L), ...)## S3 method for class 'rlassoTE'
summary(object, digits = max(3L, getOption("digits") - 3L),
  ...)
## S3 method for class 'rlassoTE'
```
 $confint(object, parm, level = 0.95, ...)$ 

# Arguments

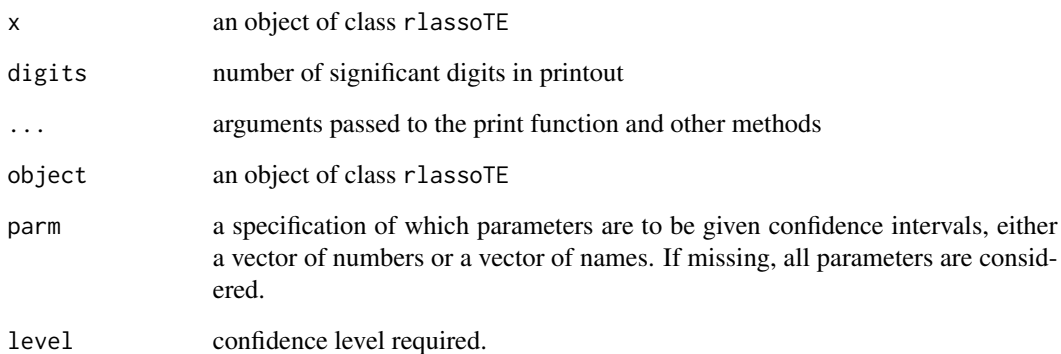

<span id="page-18-0"></span>

# Description

Objects of class tsls are constructed by tsls. print.tsls prints and displays some information about fitted tsls objects. summary.tsls summarizes information of a fitted tsls object.

# Usage

```
## S3 method for class 'tsls'
print(x, digits = max(3L, getOption("digits") - 3L), ...)## S3 method for class 'tsls'
summary(object, digits = max(3L, getOption("digits") - 3L),
  ...)
```
# Arguments

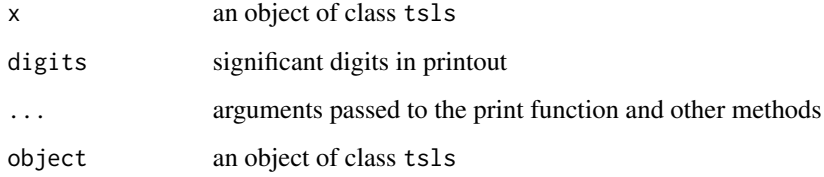

print\_coef *Printing coefficients from S3 objects* rlassoEffects

# Description

Printing coefficients for class rlassoEffects

#### Usage

```
print\_coeff(x, \ldots)## S3 method for class 'rlassoEffects'
print_coef(x, complete = TRUE,
  selection.matrix = FALSE, include.targets = TRUE, ...)
```
# <span id="page-19-0"></span>Arguments

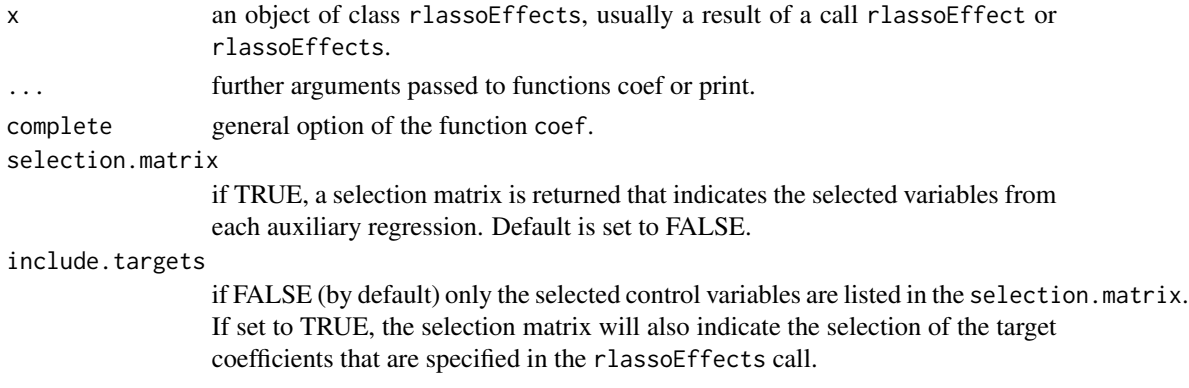

# Details

Printing coefficients and selection matrix for S3 object rlassoEffects

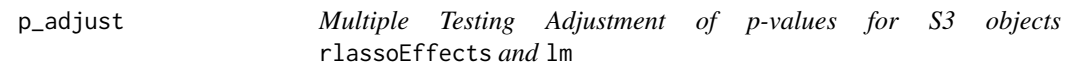

# Description

Multiple hypotheses testing adjustment of p-values from a high-dimensional linear model.

# Usage

```
p_adjust(x, ...)
## S3 method for class 'rlassoEffects'
p\_adjust(x, method = "RW", B = 1000, ...)
```
## S3 method for class 'lm'  $p\_adjust(x, method = "RW", B = 1000, test.index = NULL, ...)$ 

# Arguments

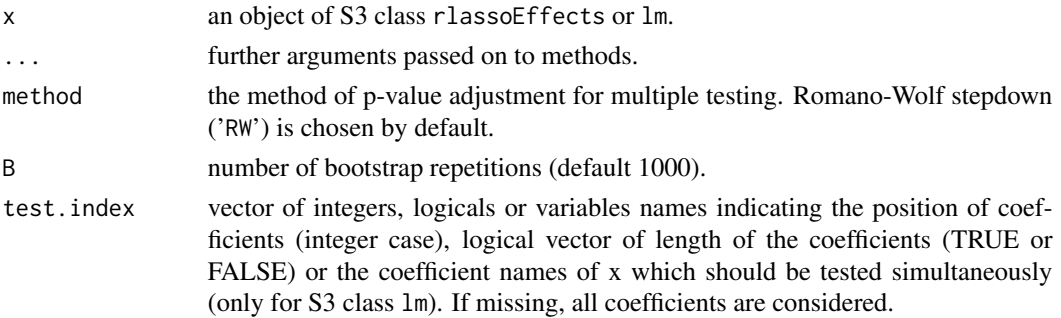

#### <span id="page-20-0"></span> $p\_adjust$  21

### Details

Multiple testing adjustment is performed for S3 objects of class rlassoEffects and lm. Implemented methods for multiple testing adjustment are Romano-Wolf stepdown 'RW' (default) and the adjustment methods available in the p.adjust function of the stats package, including the Bonferroni, Bonferroni-Holm, and Benjamini-Hochberg corrections, see [p.adjust.methods](#page-0-0).

Objects of class rlassoEffects are constructed by [rlassoEffects](#page-25-1).

#### Value

A matrix with the estimated coefficients and the p-values that are adjusted according to the specified method.

# Methods (by class)

- rlassoEffects: [rlassoEffects](#page-25-1).
- lm: [lm](#page-0-0).

## References

J.P. Romano, M. Wolf (2005). Exact and approximate stepdown methods for multiple hypothesis testing. Journal of the American Statistical Association, 100(469), 94-108.

J.P. Romano, M. Wolf (2016). Efficient computation of adjusted p-values for resampling-based stepdown multiple testing. Statistics and Probability Letters, (113), 38-40.

A. Belloni, V. Chernozhukov, K. Kato (2015). Uniform post-selection inference for least absolute deviation regression and other Z-estimation problems. Biometrika, 102(1), 77-94.

# Examples

```
library(hdm);
set.seed(1)
n = 100 #sample size
p = 25 # number of variables
s = 3 # nubmer of non-zero variables
X = matrix(rnorm(n*p), ncol=p)colnames(X) <- paste("X", 1:p, sep="")
beta = c(rep(3,s), rep(0,p-s))y = 1 + X% * %beta + rnorm(n)data = data-frame(cbind(y, X))colnames(data)[1] <- "y"
lasso.effect = rlassoEffects(X, y, index=c(1:20))
pvals.lasso.effect = p_adjust(lasso.effect, method = "RW", B = 1000)
ols = lm(y \sim -1 + X, data)pvals.ols = p\_adjust(ols, method = "RW", B = 1000)pvals.ols = p\_adjust(ols, method = "RW", B = 1000, test.index = c(1, 2, 5))pvals.ols = p_adjust(ols, method = "RW", B = 1000, test.index = c(rep(TRUE, 5), rep(FALSE, p-5)))
```
<span id="page-21-1"></span><span id="page-21-0"></span>rlasso *rlasso: Function for Lasso estimation under homoscedastic and heteroscedastic non-Gaussian disturbances*

# Description

The function estimates the coefficients of a Lasso regression with data-driven penalty under homoscedasticity and heteroscedasticity with non-Gaussian noise and X-dependent or X-independent design. The method of the data-driven penalty can be chosen. The object which is returned is of the S3 class rlasso.

#### Usage

```
rlasso(x, ...)
## S3 method for class 'formula'
rlasso(formula, data = NULL, post = TRUE,
  intercept = TRUE, model = TRUE, penalty = list(homoscedastic = FALSE,
 X.dependent.lambda = FALSE, lambda.start = NULL, c = 1.1, gamma = 0.1/log(n)),
  control = list(numIter = 15, tol = 10^{\circ}-5, threshold = NULL), ...## S3 method for class 'character'
rlasso(x, data = NULL, post = TRUE, intercept = TRUE,model = TRUE, penalty = list(homoscedastic = FALSE, X.dependent.lambda =
  FALSE, lambda.start = NULL, c = 1.1, gamma = 0.1/log(n)),
  control = list(numIter = 15, tol = 10^{\circ}-5, threshold = NULL), ...)
## Default S3 method:
rlasso(x, y, post = TRUE, intercept = TRUE,
```

```
model = TRUE, penalty = list(homoscedastic = FALSE, X.dependent.lambda =
FALSE, lambda.start = NULL, c = 1.1, gamma = 0.1/log(n)),
control = list(numIter = 15, tol = 10^{\circ}-5, threshold = NULL), ...
```
# Arguments

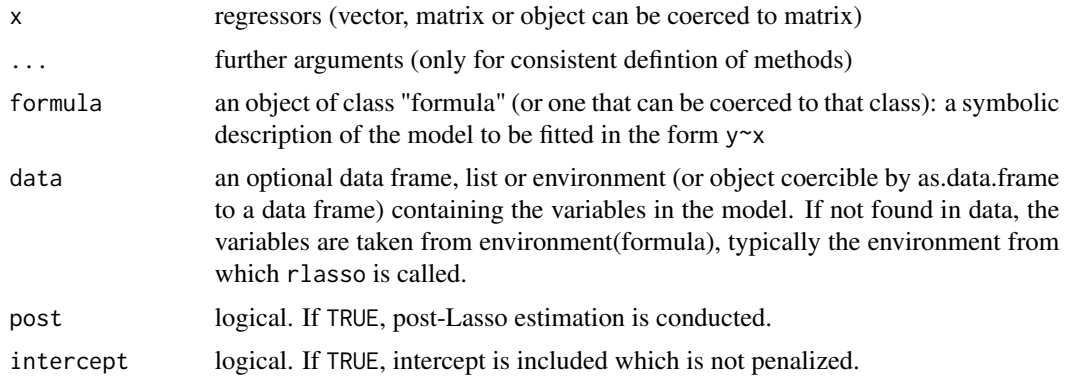

#### rlasso 23

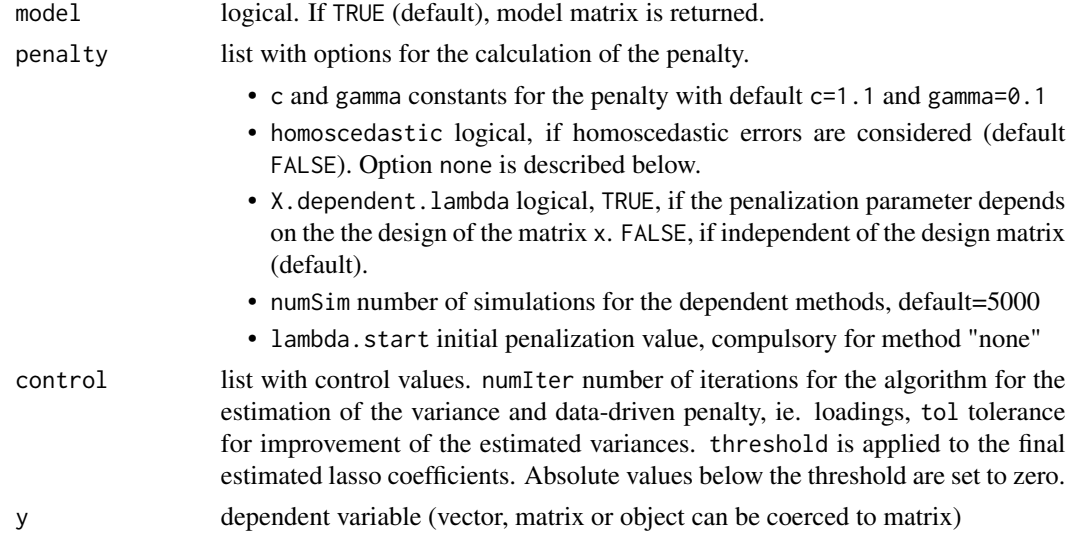

# Details

The function estimates the coefficients of a Lasso regression with data-driven penalty under homoscedasticity / heteroscedasticity and non-Gaussian noise. The options homoscedastic is a logical with FALSE by default. Moreover, for the calculation of the penalty parameter it can be chosen, if the penalization parameter depends on the design matrix (X.dependent.lambda=TRUE) or independent (default, X.dependent.lambda=FALSE). The default value of the constant c is 1.1 in the post-Lasso case and 0.5 in the Lasso case. A *special* option is to set homoscedastic to none and to supply a values lambda.start. Then this value is used as penalty parameter with independent design and heteroscedastic errors to weight the regressors. For details of the implementation of the Algorithm for estimation of the data-driven penalty, in particular the regressorindependent loadings, we refer to Appendix A in Belloni et al. (2012). When the option "none" is chosen for homoscedastic (together with lambda.start), lambda is set to lambda.start and the regressor-independent loadings und heteroscedasticity are used. The options "X-dependent" and "X-independent" under homoscedasticity are described in Belloni et al. (2013).

The option post=TRUE conducts post-lasso estimation, i.e. a refit of the model with the selected variables.

# Value

rlasso returns an object of class rlasso. An object of class "rlasso" is a list containing at least the following components:

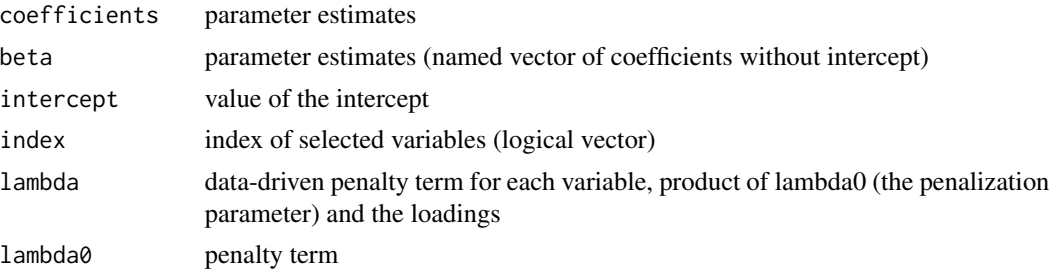

<span id="page-23-0"></span>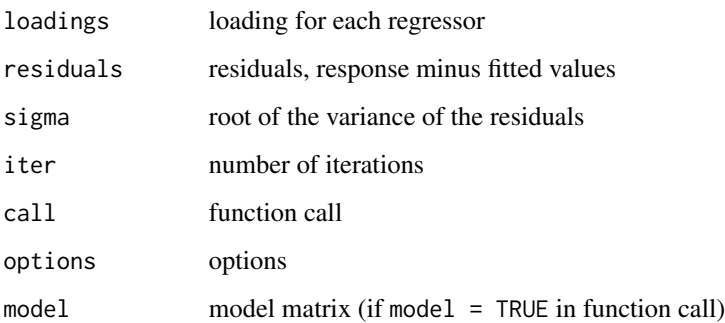

#### References

A. Belloni, D. Chen, V. Chernozhukov and C. Hansen (2012). Sparse models and methods for optimal instruments with an application to eminent domain. *Econometrica* 80 (6), 2369-2429.

A. Belloni, V. Chernozhukov and C. Hansen (2013). Inference for high-dimensional sparse econometric models. In Advances in Economics and Econometrics: 10th World Congress, Vol. 3: Econometrics, Cambirdge University Press: Cambridge, 245-295.

# Examples

```
set.seed(1)
n = 100 #sample size
p = 100 # number of variables
s = 3 # nubmer of variables with non-zero coefficients
X = Xnames = matrix(rnorm(n*p), ncol=p)
colnames(Xnames) <- paste("V", 1:p, sep="")
beta = c(rep(5,s), rep(0,p-s))Y = X%*%beta + rnorm(n)
reg.lasso <- rlasso(Y~Xnames)
Xnew = matrix(rnorm(n*p), ncol=p) # new X
colnames(Xnew) <- paste("V", 1:p, sep="")
Ynew = Xnew%*%beta + rnorm(n) #new Y
yhat = predict(reg.lasso, newdata = Xnew)
```
rlassoATE *Functions for estimation of treatment effects*

# Description

This class of functions estimates the average treatment effect (ATE), the ATE of the tretated (ATET), the local average treatment effects (LATE) and the LATE of the tretated (LATET). The estimation methods rely on immunized / orthogonal moment conditions which guarantee valid post-selection inference in a high-dimensional setting. Further details can be found in Belloni et al. (2014).

#### rlassoATE 25

### Usage

```
rlassoATE(x, ...)
## Default S3 method:
rlassoATE(x, d, y, bootstrap = "none", nRep = 500, ...)
## S3 method for class 'formula'
rlassoATE(formula, data, bootstrap = "none", nRep = 500,
  ...)
rlassoATET(x, ...)
## Default S3 method:
rlassoATET(x, d, y, bootstrap = "none", nRep = 500, ...)
## S3 method for class 'formula'
rlassoATET(formula, data, bootstrap = "none", nRep = 500,
  ...)
rlassoLATE(x, ...)
## Default S3 method:
rlassoLATE(x, d, y, z, bootstrap = "none", nRep = 500,
 post = TRUE, intercept = TRUE, always_takers = TRUE,
 never_takers = TRUE, ...)
## S3 method for class 'formula'
rlassoLATE(formula, data, bootstrap = "none", nRep = 500,
 post = TRUE, intercept = TRUE, always_takers = TRUE,
 never_takers = TRUE, ...)
rlassoLATET(x, ...)
## Default S3 method:
rlassoLATET(x, d, y, z, bootstrap = "none", nRep = 500,
 post = TRUE, intercept = TRUE, always\_takes = TRUE, ...)
## S3 method for class 'formula'
rlassoLATET(formula, data, bootstrap = "none", nRep = 500,
 post = TRUE, intercept = TRUE, always_takers = TRUE, ...)
```
#### Arguments

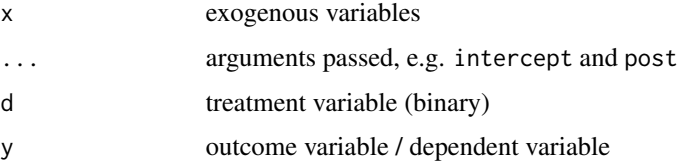

<span id="page-25-0"></span>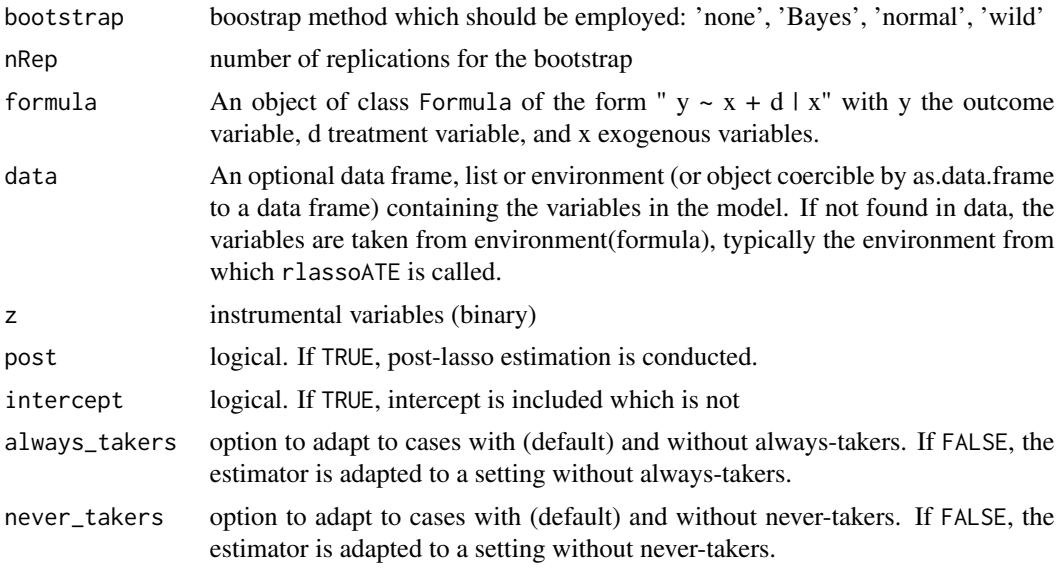

# Details

Details can be found in Belloni et al. (2014).

#### Value

Functions return an object of class rlassoTE with estimated effects, standard errors and individual effects in the form of a list.

#### References

A. Belloni, V. Chernozhukov, I. Fernandez-Val, and C. Hansen (2014). Program evaluation with high-dimensional data. Working Paper.

<span id="page-25-1"></span>rlassoEffects *rigorous Lasso for Linear Models: Inference*

# Description

Estimation and inference of (low-dimensional) target coefficients in a high-dimensional linear model.

# Usage

```
rlassoEffects(x, ...)
## Default S3 method:
rlassoEffects(x, y, index = c(1:ncol(x)),method = "partialling out", I3 = NULL, post = TRUE, ...)
```

```
## S3 method for class 'formula'
rlassoEffects(formula, data, I, method = "partialling out",
  include = NULL, post = TRUE, ...rlassoEffect(x, y, d, method = "double selection", I3 = NULL, post = TRUE,
  ...)
```
# Arguments

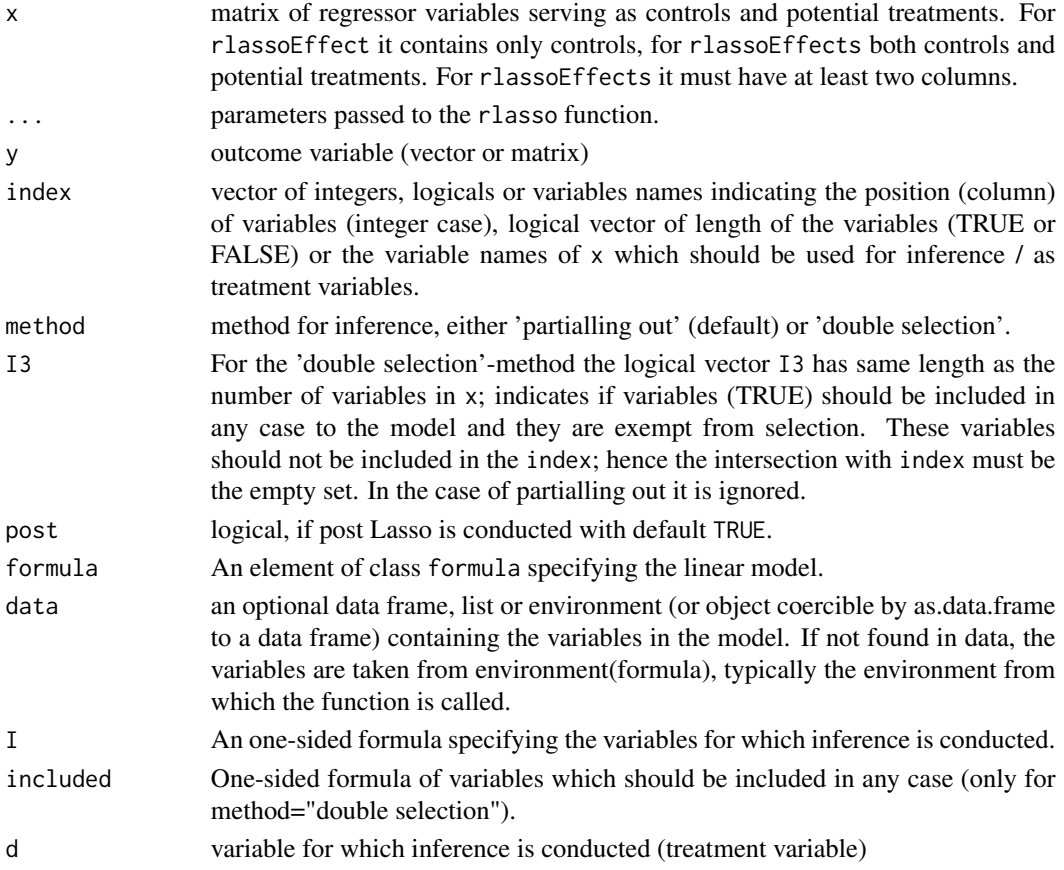

#### Details

The functions estimates (low-dimensional) target coefficients in a high-dimensional linear model. An application is e.g. estimation of a treatment effect  $\alpha_0$  in a setting of high-dimensional controls. The user can choose between the so-called post-double-selection method and partialling-out. The idea of the double selection method is to select variables by Lasso regression of the outcome variable on the control variables and the treatment variable on the control variables. The final estimation is done by a regression of the outcome on the treatment effect and the union of the selected variables in the first two steps. In partialling-out first the effect of the regressors on the outcome and the treatment variable is taken out by Lasso and then a regression of the residuals is conducted. The resulting estimator for  $\alpha_0$  is normal distributed which allows inference on the treatment effect. It presents a wrap function for rlassoEffect which does inference for a single variable.

# <span id="page-27-0"></span>Value

The function returns an object of class rlassoEffects with the following entries:

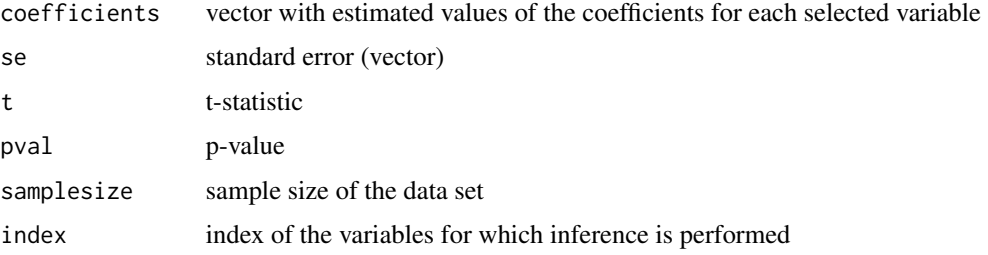

# References

A. Belloni, V. Chernozhukov, C. Hansen (2014). Inference on treatment effects after selection among high-dimensional controls. The Review of Economic Studies 81(2), 608-650.

#### Examples

```
library(hdm); library(ggplot2)
set.seed(1)
n = 100 #sample size
p = 100 # number of variables
s = 3 # nubmer of non-zero variables
X = matrix(rnorm(n*p), ncol=p)colnames(X) <- paste("X", 1:p, sep="")
beta = c(rep(3,s), rep(0,p-s))y = 1 + X% * %beta + rnorm(n)data = data-frame<mark>rame(cbind(y,X))</mark>colnames(data)[1] <- "y"
fm = paste("y ~", paste(colnames(X), collapse="+"))
fm = as.format(a(fm))lasso.effect = classoEffects(X, y, index=c(1, 2, 3, 50))lasso.effect = rlassoEffects(fm, I = -X1 + X2 + X3 + X50, data=data)
print(lasso.effect)
summary(lasso.effect)
confint(lasso.effect)
plot(lasso.effect)
```
rlassoIV *Post-Selection and Post-Regularization Inference in Linear Models with Many Controls and Instruments*

#### Description

The function estimates a treatment effect in a setting with very many controls and very many instruments (even larger than the sample size).

# rlassoIV 29

# Usage

```
rlassoIV(x, ...)
## Default S3 method:
rlassoIV(x, d, y, z, select.Z = TRUE, select.X = TRUE,post = TRUE, ...## S3 method for class 'formula'
rlassoIV(formula, data, select.Z = TRUE, select.X = TRUE,
 post = TRUE, ...rlassoIVmult(x, d, y, z, select.Z = TRUE, select.X = TRUE, ...)
```
# Arguments

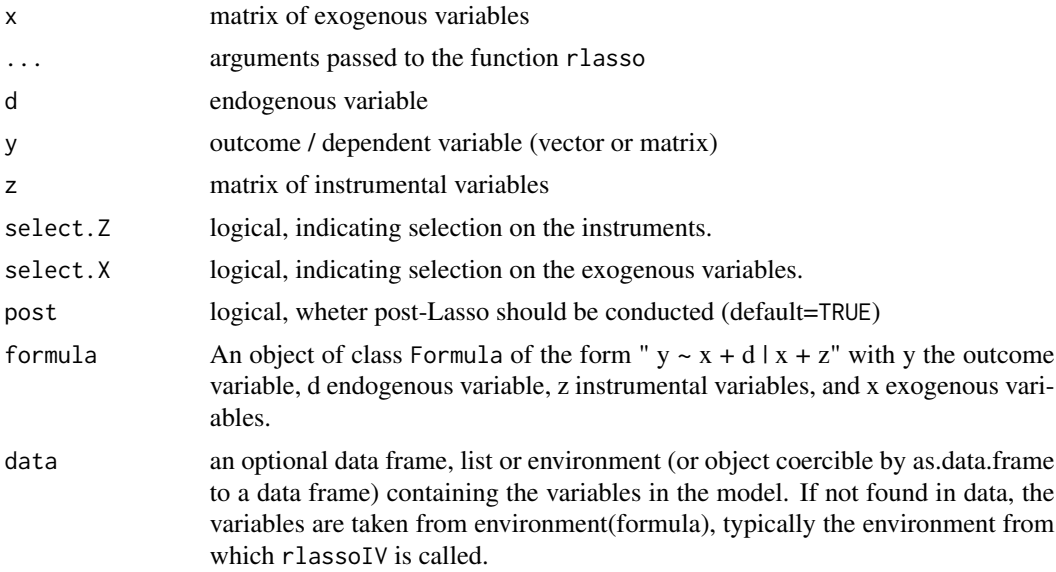

# Details

The implementation for selection on x and z follows the procedure described in Chernozhukov et al. (2015) and is built on 'triple selection' to achieve an orthogonal moment function. The function returns an object of S3 class rlassoIV. Moreover, it is wrap function for the case that selection should be done only with the instruments Z (rlassoIVselectZ) or with the control variables X (rlassoIVselectX) or without selection (tsls). Exogenous variables x are automatically used as instruments and added to the instrument set z.

# Value

an object of class rlassoIV containing at least the following components:

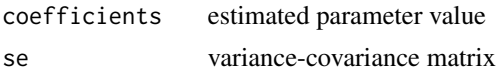

### References

V. Chernozhukov, C. Hansen, M. Spindler (2015). Post-selection and post-regularization inference in linear models with many controls and instruments. American Economic Review: Paper & Proceedings 105(5), 486–490.

# Examples

```
## Not run:
data(EminentDomain)
z <- EminentDomain$logGDP$z # instruments
x <- EminentDomain$logGDP$x # exogenous variables
y <- EminentDomain$logGDP$y # outcome varialbe
d <- EminentDomain$logGDP$d # treatment / endogenous variable
lasso.IV.Z = rlassoIV(x=x, d=d, y=y, z=z, select.X=FALSE, select.Z=TRUE)
summary(lasso.IV.Z)
confint(lasso.IV.Z)
## End(Not run)
```
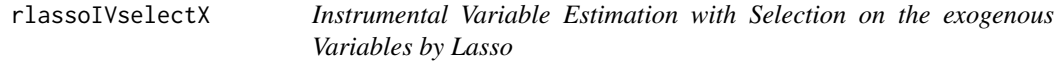

# Description

This function estimates the coefficient of an endogenous variable by employing Instrument Variables in a setting where the exogenous variables are high-dimensional and hence selection on the exogenous variables is required. The function returns an element of class rlassoIVselectX

# Usage

```
rlassoIVselectX(x, ...)
## Default S3 method:
rlassoIVselectX(x, d, y, z, post = TRUE, ...)## S3 method for class 'formula'
rlassoIVselectX(formula, data, post = TRUE, ...)
```
#### Arguments

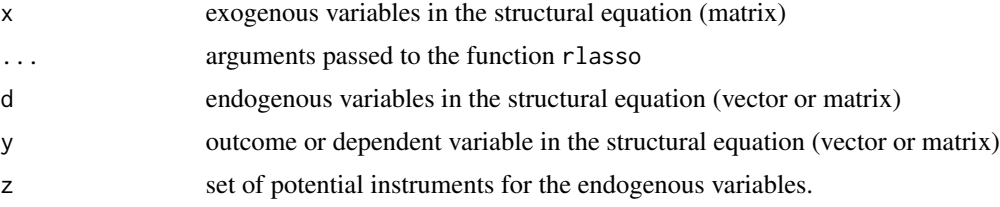

<span id="page-29-0"></span>

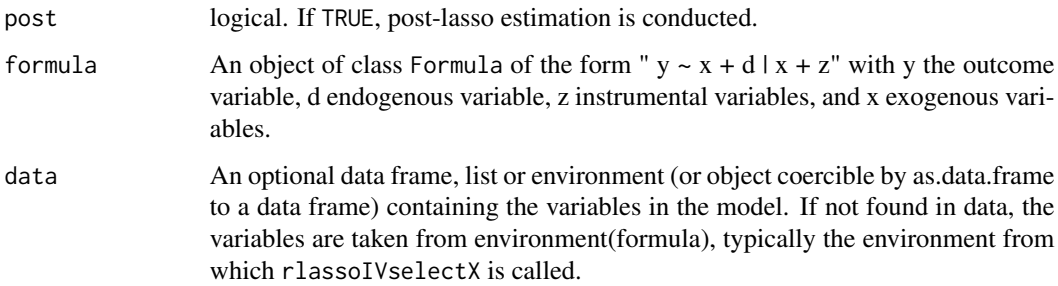

# Details

The implementation is a special case of of Chernozhukov et al. (2015). The option post=TRUE conducts post-lasso estimation for the Lasso estimations, i.e. a refit of the model with the selected variables. Exogenous variables x are automatically used as instruments and added to the instrument set z.

# Value

An object of class rlassoIVselectX containing at least the following components:

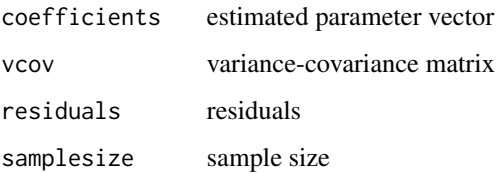

#### References

Chernozhukov, V., Hansen, C. and M. Spindler (2015). Post-Selection and Post-Regularization Inference in Linear Models with Many Controls and Instruments *American Economic Review, Papers and Proceedings* 105(5), 486–490.

#### Examples

```
library(hdm)
data(AJR); y = AJK$GDP; d = AJR$Exprop; z = AJR$logMortx = model_matrix \sim -1 + (Latitude + Latitude2 + Africa +
                           Asia + Namer + Samer)^2, data=AJR)
dim(x)
 #AJR.Xselect = rlassoIV(x=x, d=d, y=y, z=z, select.X=TRUE, select.Z=FALSE)
 AJR.Xselect = rlassoIV(GDP ~ Exprop + (Latitude + Latitude2 + Africa + Asia + Namer + Samer)^2 |
             logMort + (Latitude + Latitude2 + Africa + Asia + Namer + Samer)^2,
             data=AJR, select.X=TRUE, select.Z=FALSE)
summary(AJR.Xselect)
confint(AJR.Xselect)
```
#### Description

This function selects the instrumental variables in the first stage by Lasso. First stage predictions are then used in the second stage as optimal instruments to estimate the parameter vector. The function returns an element of class rlassoIVselectZ

#### Usage

```
rlassoIVselectZ(x, ...)
## Default S3 method:
rlassoIVselectZ(x, d, y, z, post = TRUE, intercept = TRUE,
  ...)
## S3 method for class 'formula'
rlassoIVselectZ(formula, data, post = TRUE,
  intercept = TRUE, ...
```
# Arguments

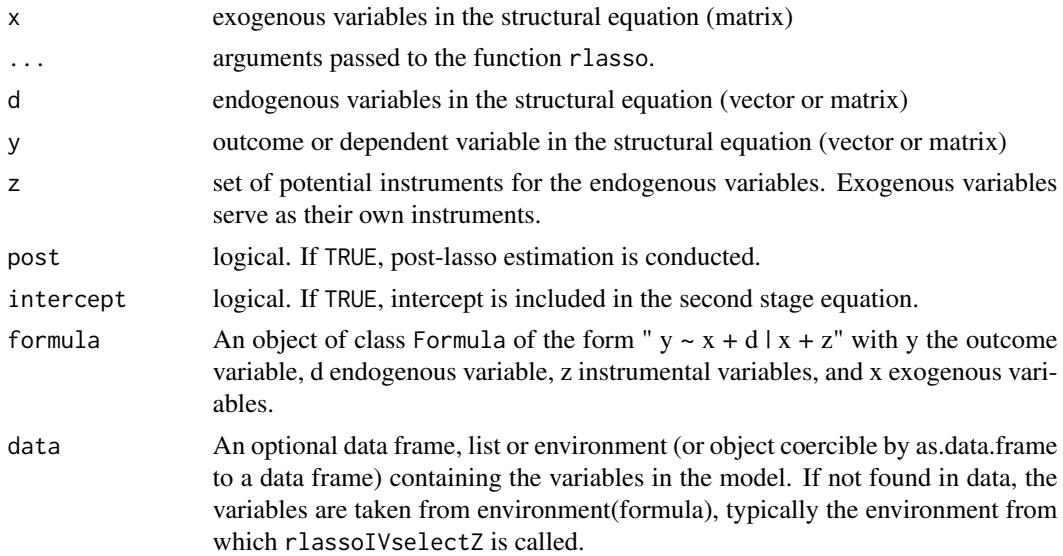

#### Details

The implementation follows the procedure described in Belloni et al. (2012). Option post=TRUE conducts post-lasso estimation, i.e. a refit of the model with the selected variables, to estimate the optimal instruments. The parameter vector of the structural equation is then fitted by two-stage least square (tsls) estimation.

# <span id="page-32-0"></span>rlassologit 33

# Value

An object of class rlassoIVselectZ containing at least the following components:

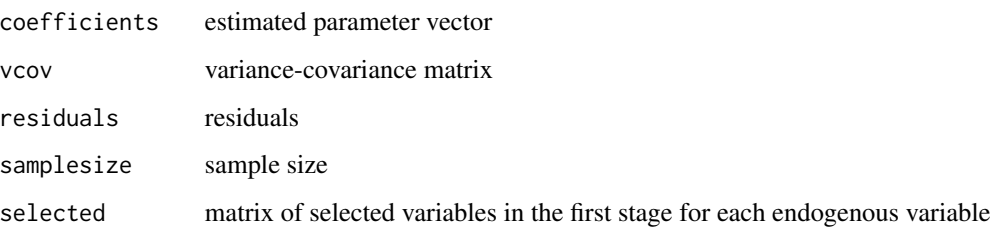

#### References

D. Belloni, D. Chen, V. Chernozhukov and C. Hansen (2012). Sparse models and methods for optimal instruments with an application to eminent domain. *Econometrica* 80 (6), 2369–2429.

rlassologit *rlassologit: Function for logistic Lasso estimation*

### Description

The function estimates the coefficients of a logistic Lasso regression with data-driven penalty. The method of the data-driven penalty can be chosen. The object which is returned is of the S3 class rlassologit

#### Usage

```
rlassologit(x, ...)
## S3 method for class 'formula'
rlassologit(formula, data = NULL, post = TRUE,
  intercept = TRUE, model = TRUE, penalty = list(lambda = NULL, c = 1.1,gamma = 0.1/\log(n), control = list(threshold = NULL), ...)
## S3 method for class 'character'
rlassologit(x, data = NULL, post = TRUE,
  intercept = TRUE, model = TRUE, penalty = list(lambda = NULL, c = 1.1,gamma = 0.1/\log(n), control = list(threshold = NULL), ...)
## Default S3 method:
rlassologit(x, y, post = TRUE, intercept = TRUE,
 model = TRUE, penalty = list(lambda = NULL, c = 1.1, gamma = 0.1/log(n)),
 control = list(threshold = NULL), ...
```
# Arguments

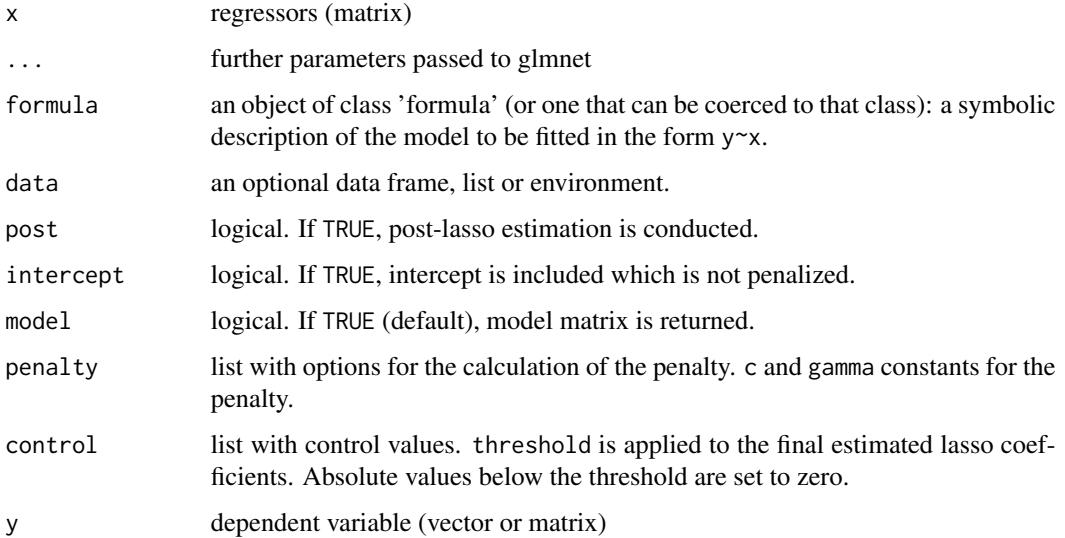

# Details

The function estimates the coefficients of a Logistic Lasso regression with data-driven penalty. The option post=TRUE conducts post-lasso estimation, i.e. a refit of the model with the selected variables.

# Value

rlassologit returns an object of class rlassologit. An object of class rlassologit is a list containing at least the following components:

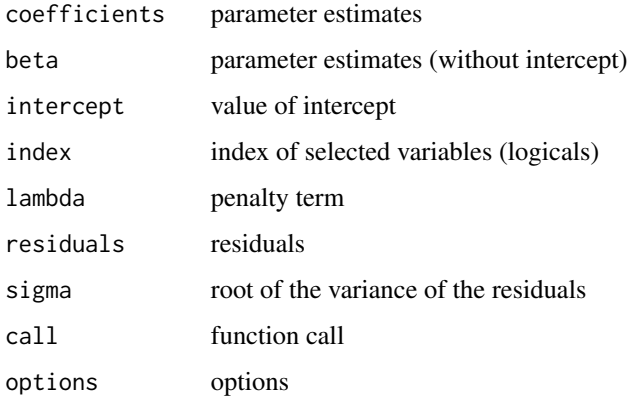

# References

Belloni, A., Chernozhukov and Y. Wei (2013). Honest confidence regions for logistic regression with a large number of controls. arXiv preprint arXiv:1304.3969.

# <span id="page-34-0"></span>rlassologitEffects 35

#### Examples

```
## Not run:
library(hdm)
## DGP
set.seed(2)
n < -250p <- 100
px <- 10
X <- matrix(rnorm(n*p), ncol=p)
beta <- c(rep(2,px), rep(0,p-px))
intercept <- 1
P <- exp(intercept + X %*% beta)/(1+exp(intercept + X %*% beta))
y <- rbinom(length(y), size=1, prob=P)
## fit rlassologit object
rlassologit.reg <- rlassologit(y~X)
## methods
summary(rlassologit.reg, all=F)
print(rlassologit.reg)
predict(rlassologit.reg, type='response')
X3 <- matrix(rnorm(n*p), ncol=p)
predict(rlassologit.reg, newdata=X3)
```
## End(Not run)

rlassologitEffects *rigorous Lasso for Logistic Models: Inference*

# Description

The function estimates (low-dimensional) target coefficients in a high-dimensional logistic model.

# Usage

```
rlassologitEffects(x, ...)
## Default S3 method:
rlassologitEffects(x, y, index = c(1:ncol(x)), I3 = NULL,
 post = TRUE, ...## S3 method for class 'formula'
rlassologitEffects(formula, data, I, included = NULL,
 post = TRUE, ...rlassologitEffect(x, y, d, I3 = NULL, post = TRUE)
```
# Arguments

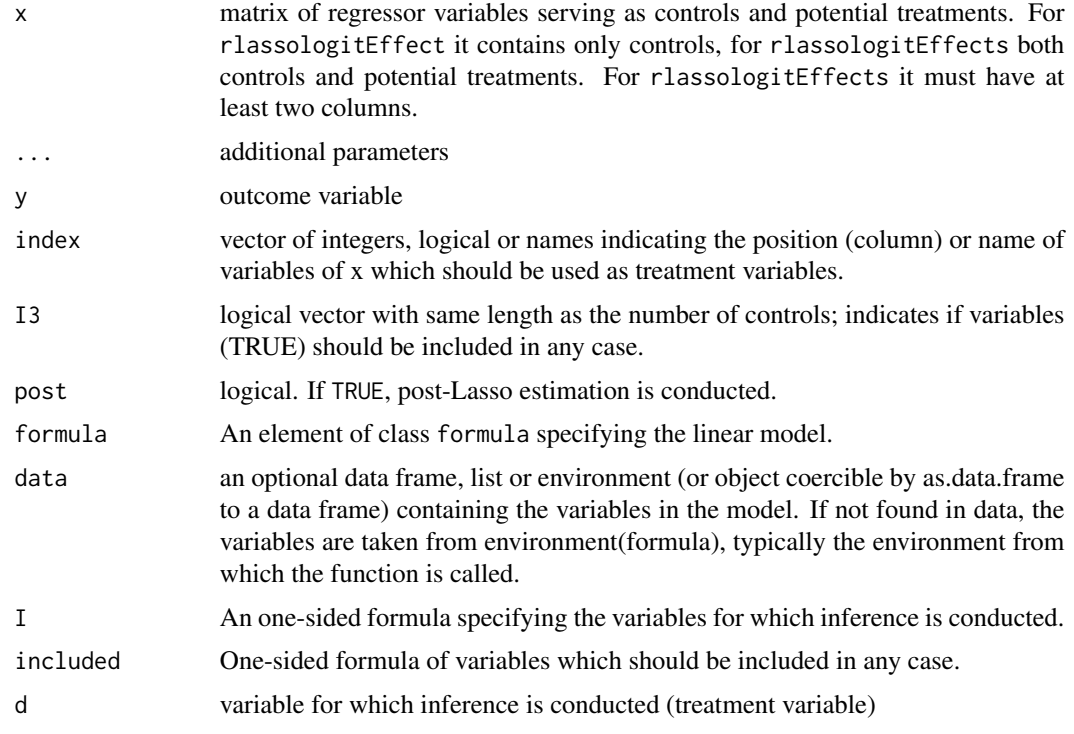

# Details

The functions estimates (low-dimensional) target coefficients in a high-dimensional logistic model. An application is e.g. estimation of a treatment effect  $\alpha_0$  in a setting of high-dimensional controls. The function is a wrap function for rlassologitEffect which does inference for only one variable (d).

# Value

The function returns an object of class rlassologitEffects with the following entries:

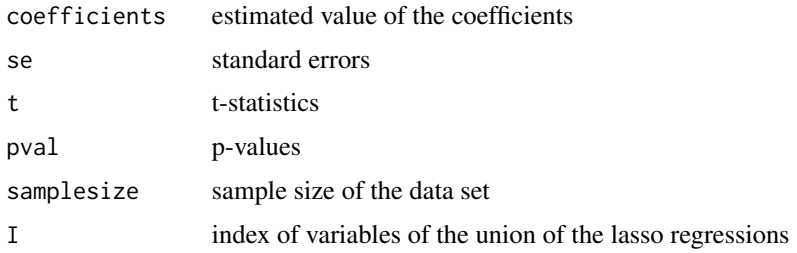

# References

A. Belloni, V. Chernozhukov, Y. Wei (2013). Honest confidence regions for a regression parameter in logistic regression with a loarge number of controls. cemmap working paper CWP67/13.

# <span id="page-36-0"></span>summary.rlassoEffects 37

#### Examples

```
## Not run:
library(hdm)
## DGP
set.seed(2)
n < -250p \le -100px <- 10
X <- matrix(rnorm(n*p), ncol=p)
colnames(X) = paste("V", 1:p, sep="")
beta <- c(rep(2,px), rep(0,p-px))
intercept <- 1
P <- exp(intercept + X %*% beta)/(1+exp(intercept + X %*% beta))
y <- rbinom(n, size=1, prob=P)
xd <- X[,2:50]
d \leq X[, 1]
logit.effect <- rlassologitEffect(x=xd, d=d, y=y)
logit.effects <- rlassologitEffects(X,y, index=c(1,2,40))
logit.effects.f <- rlassologitEffects(y \sim X, I = \sim V1 + V2)
```
## End(Not run)

<span id="page-36-1"></span>summary.rlassoEffects *Summarizing rlassoEffects fits*

# Description

Summary method for class rlassoEffects

#### Usage

```
## S3 method for class 'rlassoEffects'
summary(object, ...)
```

```
## S3 method for class 'summary.rlassoEffects'
print(x, digits = max(3L, getOption("digits")
  - 3L), ...)
```
# Arguments

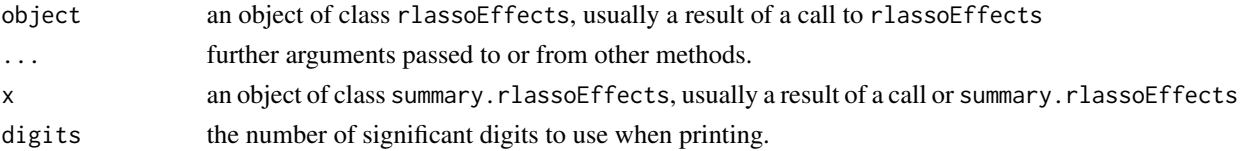

# Details

Summary of objects of class rlassoEffects

# Description

The function does Two-Stage Least Squares Estimation (TSLS).

#### Usage

```
tsls(x, \ldots)## Default S3 method:
tsls(x, d, y, z, intercept = TRUE, homoscedastic = TRUE,
  ...)
## S3 method for class 'formula'
tsls(formula, data, intercept = TRUE,
  homoscedastic = TRUE, ...)
```
# Arguments

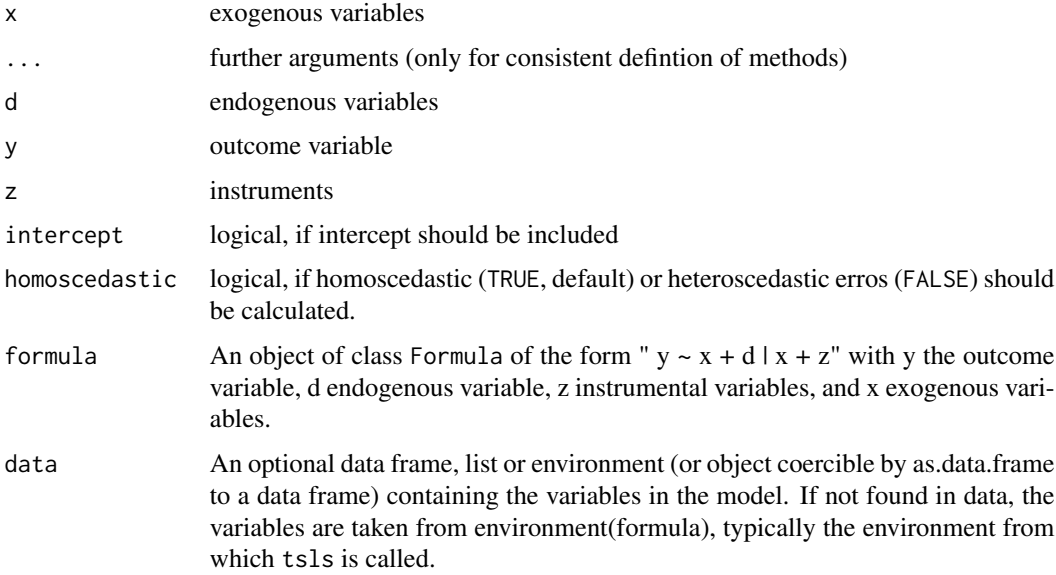

#### Details

The function computes tsls estimate (coefficients) and variance-covariance-matrix assuming homoskedasticity for outcome variable y where d are endogenous variables in structural equation, x are exogensous variables in structural equation and z are instruments. It returns an object of class tsls for which the methods print and summary are provided.

<span id="page-37-0"></span>

tsls 39

# Value

The function returns a list with the following elements

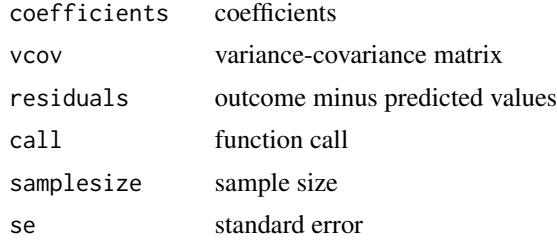

# <span id="page-39-0"></span>**Index**

 $*$ Topic 401( $k$ ) pension, [11](#page-10-0) ∗Topic GDP Growth Data, [8](#page-7-0) ∗Topic Grwoth Growth Data, [8](#page-7-0) ∗Topic datasets AJR, [3](#page-2-0) BLP, [4](#page-3-0) cps2012, [6](#page-5-0) EminentDomain, [7](#page-6-0) Growth Data, [8](#page-7-0) pension, [11](#page-10-0) ∗Topic lasso rlassologit, [33](#page-32-0) ∗Topic logistic rlassologit, [33](#page-32-0) ∗Topic pension pension, [11](#page-10-0) ∗Topic regression rlassologit, [33](#page-32-0)

# AJR, [3](#page-2-0)

ATE *(*rlassoATE*)*, [24](#page-23-0) ate *(*rlassoATE*)*, [24](#page-23-0) ATET *(*rlassoATE*)*, [24](#page-23-0) atet *(*rlassoATE*)*, [24](#page-23-0)

#### BLP, [4](#page-3-0)

coef.rlassoEffects, [5](#page-4-0) confint.rlassoEffects *(*print.rlassoEffects*)*, [14](#page-13-0) confint.rlassoIV *(*print.rlassoIV*)*, [15](#page-14-0) confint.rlassoIVselectX *(*print.rlassoIVselectX*)*, [15](#page-14-0) confint.rlassoIVselectZ *(*print.rlassoIVselectZ*)*, [16](#page-15-0) confint.rlassologitEffects *(*print.rlassologitEffects*)*, [17](#page-16-0) confint.rlassoTE *(*print.rlassoTE*)*, [18](#page-17-0) cps2012, [6](#page-5-0) data *(*pension*)*, [11](#page-10-0) EminentDomain, [7](#page-6-0) Example *(*Growth Data*)*, [8](#page-7-0) GDP *(*Growth Data*)*, [8](#page-7-0) Growth *(*Growth Data*)*, [8](#page-7-0) Growth Data, [8](#page-7-0) GrowthData *(*Growth Data*)*, [8](#page-7-0) hdm *(*hdm-package*)*, [2](#page-1-0) hdm-package, [2](#page-1-0) lambdaCalculation, [9](#page-8-0) LassoShooting.fit, [10](#page-9-0) LATE *(*rlassoATE*)*, [24](#page-23-0) late *(*rlassoATE*)*, [24](#page-23-0) LATET *(*rlassoATE*)*, [24](#page-23-0) latet *(*rlassoATE*)*, [24](#page-23-0) lm, *[21](#page-20-0)* methods.rlasso *(*print.rlasso*)*, [13](#page-12-0) methods.rlassoEffects *(*print.rlassoEffects*)*, [14](#page-13-0) methods.rlassoIV *(*print.rlassoIV*)*, [15](#page-14-0) methods.rlassoIVselectX *(*print.rlassoIVselectX*)*, [15](#page-14-0) methods.rlassoIVselectZ *(*print.rlassoIVselectZ*)*, [16](#page-15-0) methods.rlassologit *(*predict.rlassologit*)*, [12](#page-11-0) methods.rlassologitEffects *(*print.rlassologitEffects*)*, [17](#page-16-0) methods.rlassoTE *(*print.rlassoTE*)*, [18](#page-17-0) methods.tsls *(*print.tsls*)*, [19](#page-18-0) model.matrix.rlasso *(*print.rlasso*)*, [13](#page-12-0) model.matrix.rlassologit

*(*predict.rlassologit*)*, [12](#page-11-0)

# INDEX  $41$

p.adjust.methods, *[21](#page-20-0)* p\_adjust, [20](#page-19-0) pension, [11](#page-10-0) plans *(*pension*)*, [11](#page-10-0) plot.rlassoEffects *(*print.rlassoEffects*)*, [14](#page-13-0) predict.rlasso *(*print.rlasso*)*, [13](#page-12-0) predict.rlassologit, [12](#page-11-0) print.rlasso, [13](#page-12-0) print.rlassoEffects, [14](#page-13-0) print.rlassoIV, [15](#page-14-0) print.rlassoIVselectX, [15](#page-14-0) print.rlassoIVselectZ, [16](#page-15-0) print.rlassologit *(*predict.rlassologit*)*, [12](#page-11-0) print.rlassologitEffects, [17](#page-16-0) print.rlassoTE, [18](#page-17-0) print.summary.rlassoEffects *(*summary.rlassoEffects*)*, [37](#page-36-0) print.tsls, [19](#page-18-0) print\_coef, [19](#page-18-0) rlasso, *[9](#page-8-0)*, [22](#page-21-0) rlassoATE, [24](#page-23-0) rlassoATET *(*rlassoATE*)*, [24](#page-23-0) rlassoEffect *(*rlassoEffects*)*, [26](#page-25-0) rlassoEffects, *[21](#page-20-0)*, [26](#page-25-0) rlassoIV, [28](#page-27-0) rlassoIVmult *(*rlassoIV*)*, [28](#page-27-0) rlassoIVselectX, [30](#page-29-0) rlassoIVselectZ, [32](#page-31-0) rlassoLATE *(*rlassoATE*)*, [24](#page-23-0) rlassoLATET *(*rlassoATE*)*, [24](#page-23-0) rlassologit, [33](#page-32-0) rlassologitEffect *(*rlassologitEffects*)*, [35](#page-34-0) rlassologitEffects, [35](#page-34-0) summary.rlasso *(*print.rlasso*)*, [13](#page-12-0) summary.rlassoEffects, *[14](#page-13-0)*, [37](#page-36-0) summary.rlassoIV *(*print.rlassoIV*)*, [15](#page-14-0) summary.rlassoIVselectX *(*print.rlassoIVselectX*)*, [15](#page-14-0) summary.rlassoIVselectZ *(*print.rlassoIVselectZ*)*, [16](#page-15-0) summary.rlassologit *(*predict.rlassologit*)*, [12](#page-11-0) summary.rlassologitEffects *(*print.rlassologitEffects*)*, [17](#page-16-0)

summary.rlassoTE *(*print.rlassoTE*)*, [18](#page-17-0) summary.tsls *(*print.tsls*)*, [19](#page-18-0)

tsls, [38](#page-37-0)

wealth *(*pension*)*, [11](#page-10-0)